## **How to edit the price of products via API?**

POST: http://www.nomedoseusite.com.br/api\_products\_edit.php?action=update\_pro ducts price

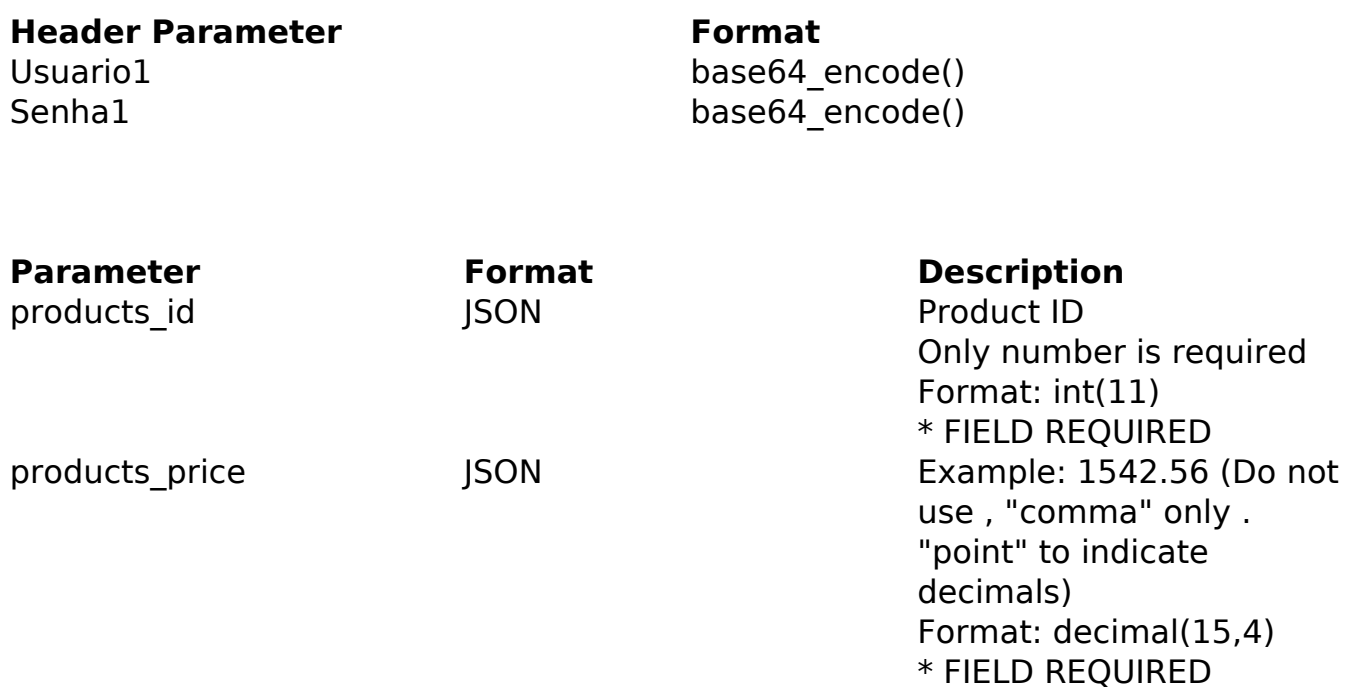

## PHP Sample

 // sample edit products price \$url = \$domain\_url . '/api\_products\_edit.php?action=update\_products\_p rice'; \$data = array("products\_id" => "442", // Product ID (Only number is r equired) \* FIELD REQUIRED "products price" => "1542.56" // Example: 1542.56 (Do not use , "comma" only . "point" to indicate decimals) \* FIELD REQUIRED ); \$data\_string = json\_encode(\$data);  $Sch = curl init(Surl);$  curl\_setopt(\$ch, CURLOPT\_CUSTOMREQUEST, "POST"); curl\_setopt(\$ch, CURLOPT\_POSTFIELDS, \$data\_string); curl\_setopt(\$ch, CURLOPT\_RETURNTRANSFER, true); curl\_setopt(\$ch, CURLOPT\_SSL\_VERIFYPEER, false); curl\_setopt(\$ch, CURLOPT\_HTTPHEADER, array( Page 1 / 2 **(c) 2024 MFORMULA FAQ <info@mformula.net> | 2024-04-28 21:52**

[URL: https://faq.mformula.net/content/0/1042/en-us/how-to-edit-the-price-of-products-via-api.html](https://faq.mformula.net/content/0/1042/en-us/how-to-edit-the-price-of-products-via-api.html)

```
 'Content-Type: application/json',
  "Cache-Control: no-cache", 
  'Usuario1: ' . base64_encode($usuario1),
  'Senha1: ' . base64_encode($senha1), 
  'Content-Length: ' . strlen($data_string)) 
 ); 
$result = curl\_exec({$ch}); curl_close($ch);
 print_r($result);
 // sample edit products price eof
```
## Return Error:

code message

Return Success:

code products\_price products\_id message

Unique solution ID: #2049 Author: MFORMULA Last update: 2018-08-30 12:46